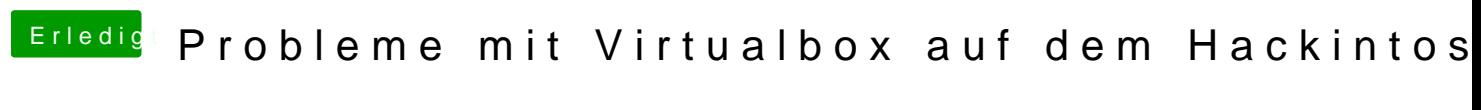

Beitrag von Tony719 vom 18. Februar 2024, 23:35

bei funktioniert leider auch kein utm vb kein einzige Programm